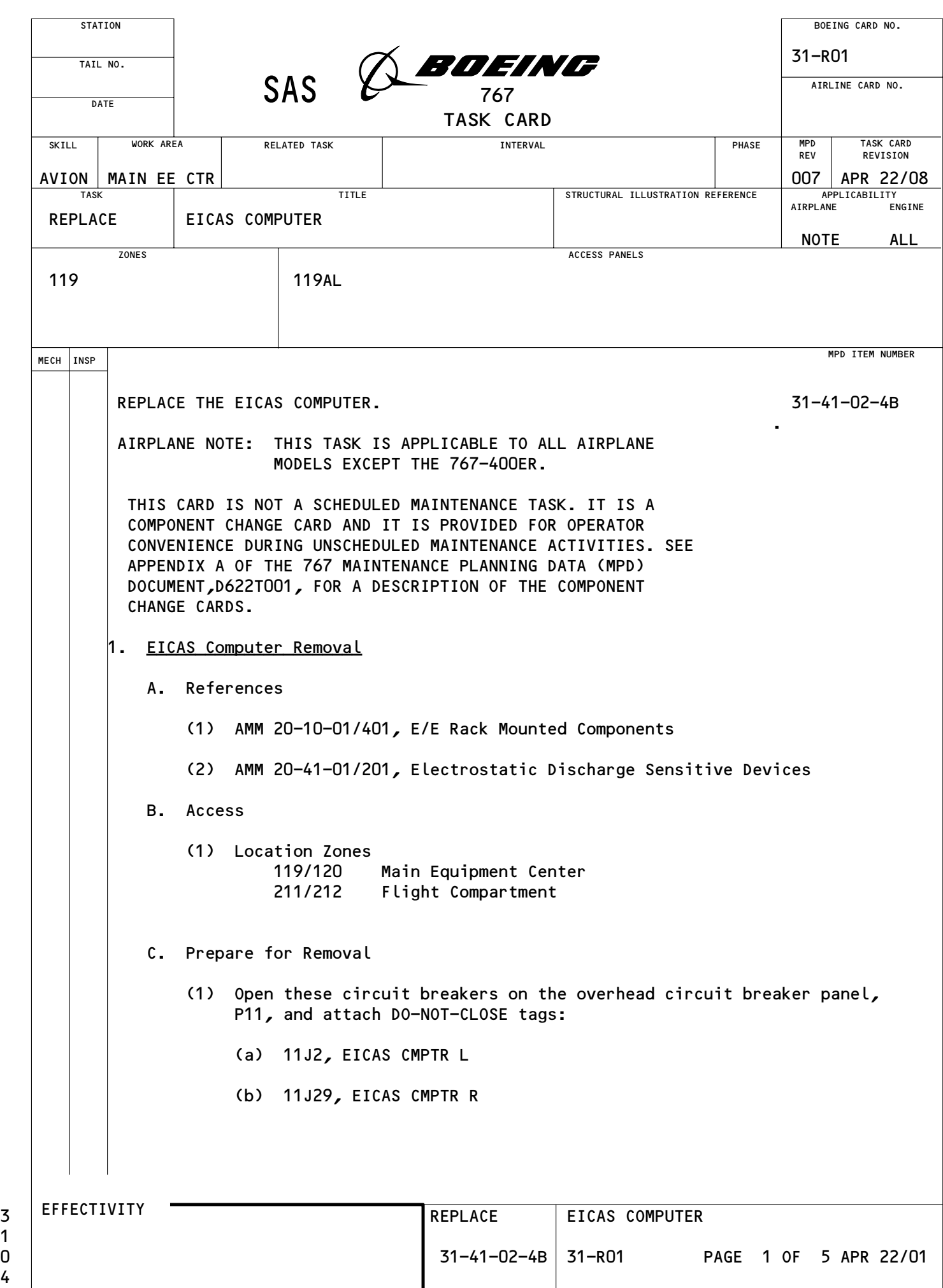

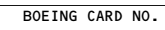

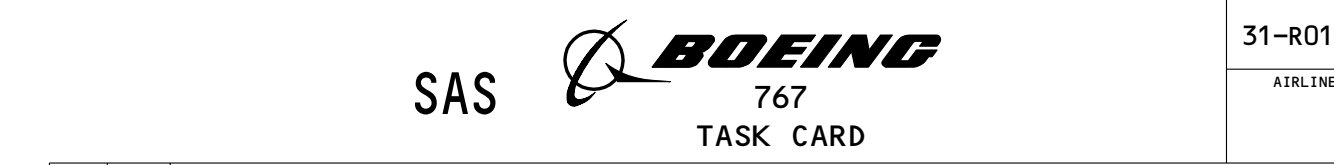

AIRLINE CARD NO.

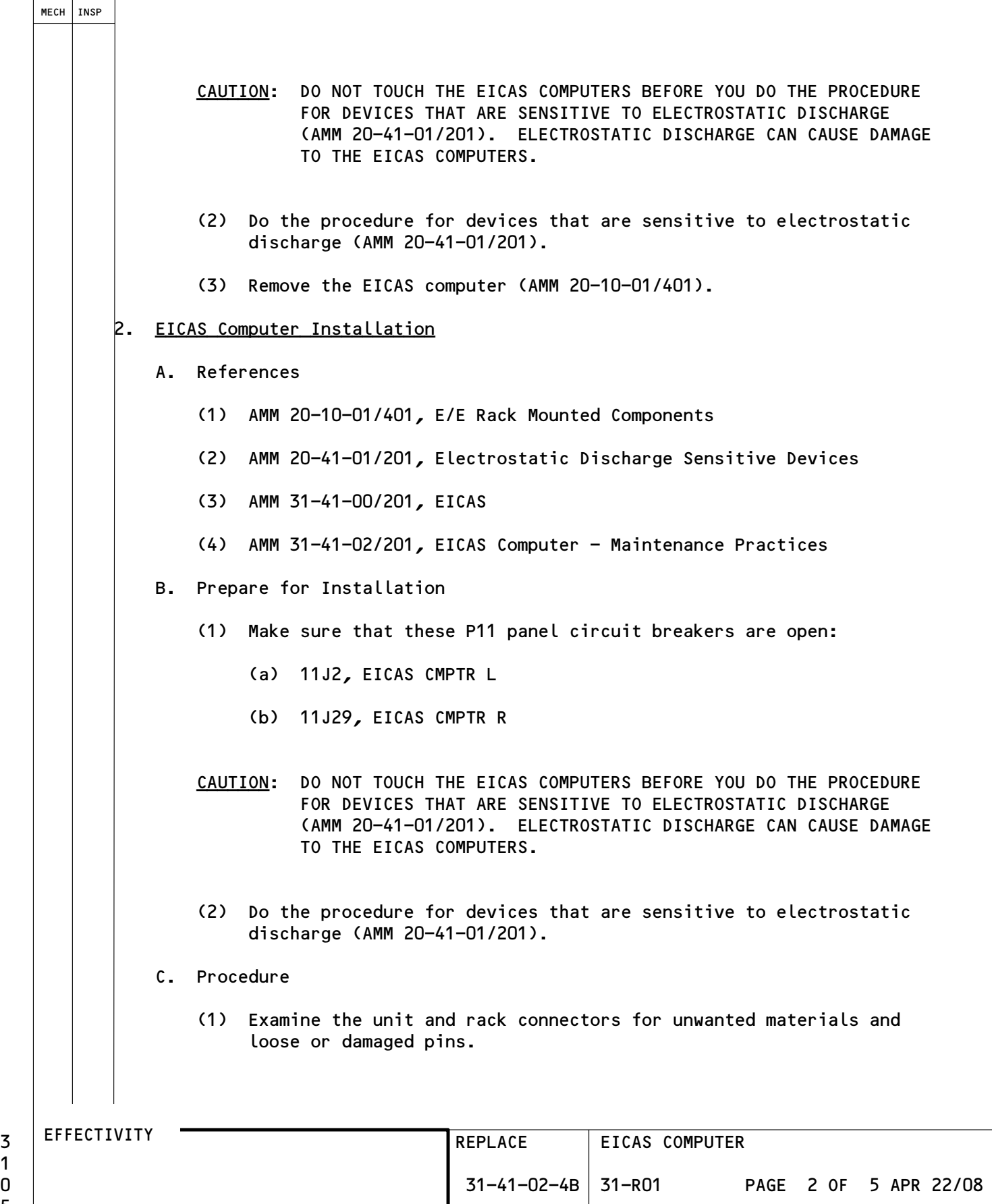

1

![](_page_2_Picture_136.jpeg)

AIRLINE CARD NO.

![](_page_2_Picture_137.jpeg)

3<br>1<br>0

AIRLINE CARD NO.

![](_page_3_Picture_143.jpeg)

![](_page_3_Picture_144.jpeg)

 $\begin{bmatrix} 3 \\ 1 \\ 0 \end{bmatrix}$ 

![](_page_4_Picture_0.jpeg)

![](_page_4_Picture_96.jpeg)

3<br>1<br>0

![](_page_5_Picture_204.jpeg)

![](_page_6_Picture_1.jpeg)

AIRLINE CARD NO.

![](_page_6_Picture_139.jpeg)

 $\begin{array}{c} 3 \\ 1 \\ 1 \end{array}$ 

![](_page_7_Picture_241.jpeg)

AIRLINE CARD NO.

![](_page_7_Picture_242.jpeg)

 $\begin{array}{c} 3 \\ 1 \\ 1 \end{array}$ 

![](_page_8_Picture_155.jpeg)

![](_page_8_Picture_156.jpeg)

1

AIRLINE CARD NO.

![](_page_9_Picture_176.jpeg)

![](_page_9_Picture_177.jpeg)

 $\begin{array}{c} 3 \\ 1 \\ 1 \end{array}$ 3

![](_page_10_Picture_1.jpeg)

AIRLINE CARD NO.

![](_page_10_Picture_326.jpeg)

BOEING PROPRIETARY - Copyright ( $\sqrt{c}$ ) - Unpublished Work - See title page for details.

 $\begin{array}{c} 3 \\ 1 \\ 1 \end{array}$ 4

![](_page_11_Picture_63.jpeg)

![](_page_12_Figure_0.jpeg)

![](_page_13_Picture_194.jpeg)

![](_page_14_Picture_157.jpeg)

AIRLINE CARD NO.

![](_page_14_Picture_158.jpeg)

 $\begin{array}{c} 3 \\ 1 \\ 1 \end{array}$ 

![](_page_15_Picture_1.jpeg)

AIRLINE CARD NO.

![](_page_15_Picture_142.jpeg)

1

![](_page_16_Figure_0.jpeg)

![](_page_17_Figure_0.jpeg)

BOEING PROPRIETARY - Copyright ( $\overline{C}$ ) - Unpublished Work - See title page for details.

![](_page_18_Picture_206.jpeg)

1

![](_page_19_Picture_1.jpeg)

AIRLINE CARD NO.

![](_page_19_Picture_163.jpeg)

œ

œ

1

![](_page_20_Picture_0.jpeg)

![](_page_20_Picture_1.jpeg)

AIRLINE CARD NO.

![](_page_20_Picture_150.jpeg)

œ

œ

1

![](_page_21_Picture_213.jpeg)

1

![](_page_22_Picture_231.jpeg)

AIRLINE CARD NO.

![](_page_22_Picture_232.jpeg)

1

AIRLINE CARD NO.

![](_page_23_Picture_1.jpeg)

œ

œ

œ

œ

œ

œ

1

![](_page_23_Picture_246.jpeg)

![](_page_24_Picture_152.jpeg)

œ

œ

1

8

AIRLINE CARD NO.

![](_page_24_Picture_153.jpeg)

![](_page_25_Picture_1.jpeg)

AIRLINE CARD NO.

![](_page_25_Picture_201.jpeg)

1

![](_page_26_Picture_1.jpeg)

![](_page_26_Picture_156.jpeg)

 $31 - 31 - 02 - 2B$  31-002-02 PAGE 9 OF 15 DEC 22/08

 $\begin{array}{c} 3 \\ 1 \\ 3 \end{array}$ 

![](_page_27_Picture_190.jpeg)

AIRLINE CARD NO.

![](_page_27_Picture_191.jpeg)

AIRLINE CARD NO.

![](_page_28_Picture_1.jpeg)

![](_page_28_Picture_127.jpeg)

1

![](_page_29_Figure_0.jpeg)

BOEING PROPRIETARY - Copyright ( $\overline{C}$ ) - Unpublished Work - See title page for details.

![](_page_30_Figure_0.jpeg)

BOEING PROPRIETARY - Copyright ( $\sqrt{c}$ ) - Unpublished Work - See title page for details.

![](_page_31_Figure_0.jpeg)

![](_page_31_Figure_1.jpeg)

AIRLINE CARD NO.

![](_page_31_Figure_3.jpeg)

 $\frac{1}{3}$ 5

E12733

BOEING PROPRIETARY - Copyright ( $\overline{C}$ ) - Unpublished Work - See title page for details.

31-31-02-2B 31-002-02 PAGE 14 OF 15 AUG 22/09 3

![](_page_32_Figure_0.jpeg)

BOEING PROPRIETARY - Copyright ( $\sqrt{c}$ ) - Unpublished Work - See title page for details.

![](_page_33_Picture_210.jpeg)

![](_page_34_Picture_1.jpeg)

AIRLINE CARD NO.

![](_page_34_Picture_144.jpeg)

1

![](_page_35_Picture_1.jpeg)

![](_page_35_Picture_212.jpeg)

1

![](_page_36_Picture_1.jpeg)

AIRLINE CARD NO.

![](_page_36_Picture_207.jpeg)

1

![](_page_37_Picture_1.jpeg)

AIRLINE CARD NO.

![](_page_37_Picture_77.jpeg)

![](_page_38_Picture_188.jpeg)

![](_page_39_Picture_130.jpeg)

![](_page_39_Picture_1.jpeg)

AIRLINE CARD NO.

![](_page_39_Picture_131.jpeg)

1

![](_page_40_Picture_1.jpeg)

![](_page_40_Picture_204.jpeg)

 $31 - 51 - 04 - 4A$   $31 - 004 - 01$  PAGE 3 OF 8 APR 22/08

AIRLINE CARD NO.

![](_page_41_Picture_131.jpeg)

![](_page_41_Picture_132.jpeg)

1

![](_page_42_Picture_1.jpeg)

AIRLINE CARD NO.

![](_page_42_Picture_214.jpeg)

 $\begin{array}{c} 3 \\ 1 \\ 4 \end{array}$ 

AIRLINE CARD NO.

![](_page_43_Picture_147.jpeg)

![](_page_43_Picture_148.jpeg)

1

AIRLINE CARD NO.

![](_page_44_Picture_1.jpeg)

![](_page_44_Figure_2.jpeg)

- (13) Put the SPEED BRAKE lever in the DOWN position.
- (14) Remove hydraulic power (AMM 29-11-00/201).
- J. Put the Airplane Back to Its Usual Condition

(11) Release the CONFIG switch.

(1) Remove electrical power if it is not necessary (Ref 24-22-00).

![](_page_44_Figure_7.jpeg)

8

MECH | INSP

![](_page_45_Figure_0.jpeg)

BOEING PROPRIETARY - Copyright ( $\overline{c}$ ) - Unpublished Work - See title page for details.

![](_page_46_Picture_186.jpeg)

![](_page_47_Picture_1.jpeg)

AIRLINE CARD NO.

![](_page_47_Picture_119.jpeg)

1

![](_page_48_Picture_209.jpeg)

1

![](_page_49_Picture_1.jpeg)

AIRLINE CARD NO.

![](_page_49_Picture_153.jpeg)

 $31-41-02-4A$   $31-008-01$  PAGE 2 OF 3 DEC 22/02

![](_page_50_Picture_200.jpeg)

![](_page_50_Picture_201.jpeg)

1

4

H

![](_page_51_Picture_185.jpeg)

1

![](_page_52_Picture_0.jpeg)

AIRLINE CARD NO.

![](_page_52_Picture_164.jpeg)

1

![](_page_53_Picture_0.jpeg)

![](_page_53_Picture_1.jpeg)

AIRLINE CARD NO.

![](_page_53_Picture_149.jpeg)

BOEING PROPRIETARY - Copyright ( $\overline{c}$ ) - Unpublished Work - See title page for details.

1

 $\frac{5}{7}$ 

![](_page_54_Picture_100.jpeg)

![](_page_54_Picture_101.jpeg)

AIRLINE CARD NO.

![](_page_54_Picture_102.jpeg)

1

![](_page_55_Figure_0.jpeg)

BOEING PROPRIETARY - Copyright ( $\overline{C}$ ) - Unpublished Work - See title page for details.

![](_page_56_Picture_185.jpeg)

![](_page_56_Picture_186.jpeg)

AIRLINE CARD NO.

![](_page_57_Picture_1.jpeg)

![](_page_57_Picture_188.jpeg)

1

![](_page_58_Picture_1.jpeg)

AIRLINE CARD NO.

![](_page_58_Picture_143.jpeg)

 $\begin{array}{c} 3 \\ 1 \\ 6 \end{array}$ 2

![](_page_59_Picture_141.jpeg)

AIRLINE CARD NO.

![](_page_59_Picture_142.jpeg)

1

![](_page_60_Picture_0.jpeg)

![](_page_60_Picture_1.jpeg)

AIRLINE CARD NO.

![](_page_60_Picture_209.jpeg)

 $\begin{array}{c} 3 \\ 1 \\ 6 \end{array}$ 

![](_page_61_Picture_206.jpeg)

AIRLINE CARD NO.

![](_page_61_Picture_207.jpeg)

1

![](_page_62_Picture_1.jpeg)

![](_page_62_Picture_171.jpeg)

31-51-00-5B 31-051-01 PAGE 7 OF 11 APR 22/07 6

 $\begin{array}{c} 3 \\ 1 \\ 6 \end{array}$ 

![](_page_63_Picture_150.jpeg)

AIRLINE CARD NO.

![](_page_63_Picture_151.jpeg)

![](_page_64_Picture_0.jpeg)

![](_page_64_Picture_1.jpeg)

AIRLINE CARD NO.

![](_page_64_Picture_136.jpeg)

BOEING PROPRIETARY - Copyright ( $\sqrt{c}$ ) - Unpublished Work - See title page for details.

 $\begin{array}{c} 3 \\ 1 \\ 6 \end{array}$ 

![](_page_65_Picture_173.jpeg)

AIRLINE CARD NO.

![](_page_65_Picture_174.jpeg)

BOEING PROPRIETARY - Copyright ( $\overline{c}$ ) - Unpublished Work - See title page for details.

1

AIRLINE CARD NO.

![](_page_66_Picture_1.jpeg)

![](_page_66_Picture_74.jpeg)

 $\begin{array}{c} 3 \\ 1 \\ 7 \end{array}$